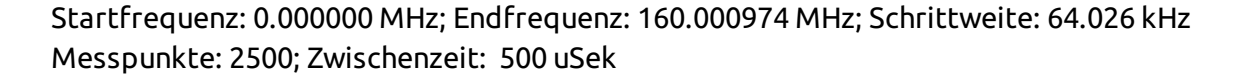

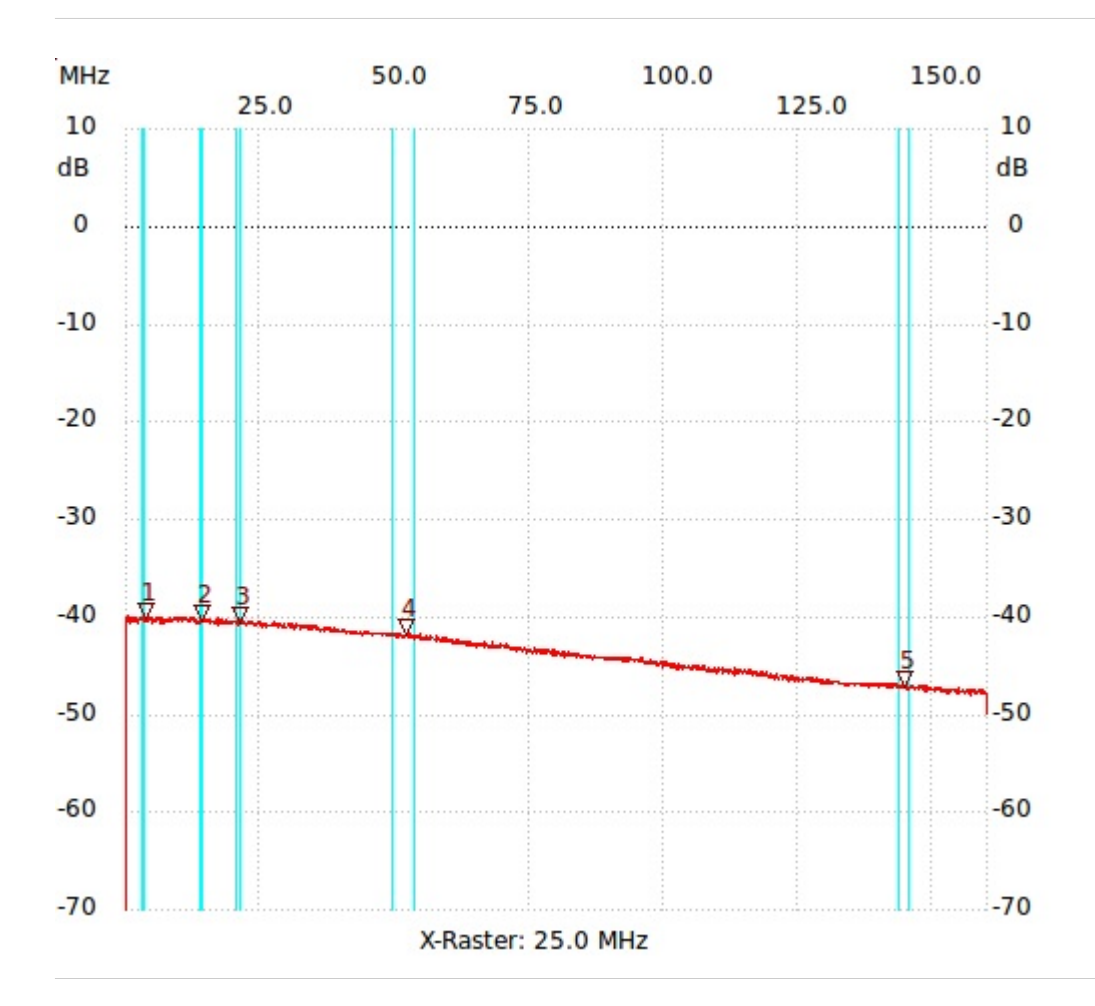

;50R Dummy mit -40dB Auskopplung Kanal1: -47.29dB

Kursor 1: 3.649482 MHz Kanal1: -40.26dB Kanal 1 max:-39.88dB 0.192078MHz min:-82.80dB 0.000000MHz

---------------------

---------------------

## Kursor 2: 13.957668 MHz Kanal1: -40.45dB ---------------------

---------------------

Kursor 3: 21.064554 MHz Kanal1: -40.64dB

Kursor 4: 51.925086 MHz Kanal1: -41.97dB

---------------------

---------------------

Kursor 5: 144.762786 MHz